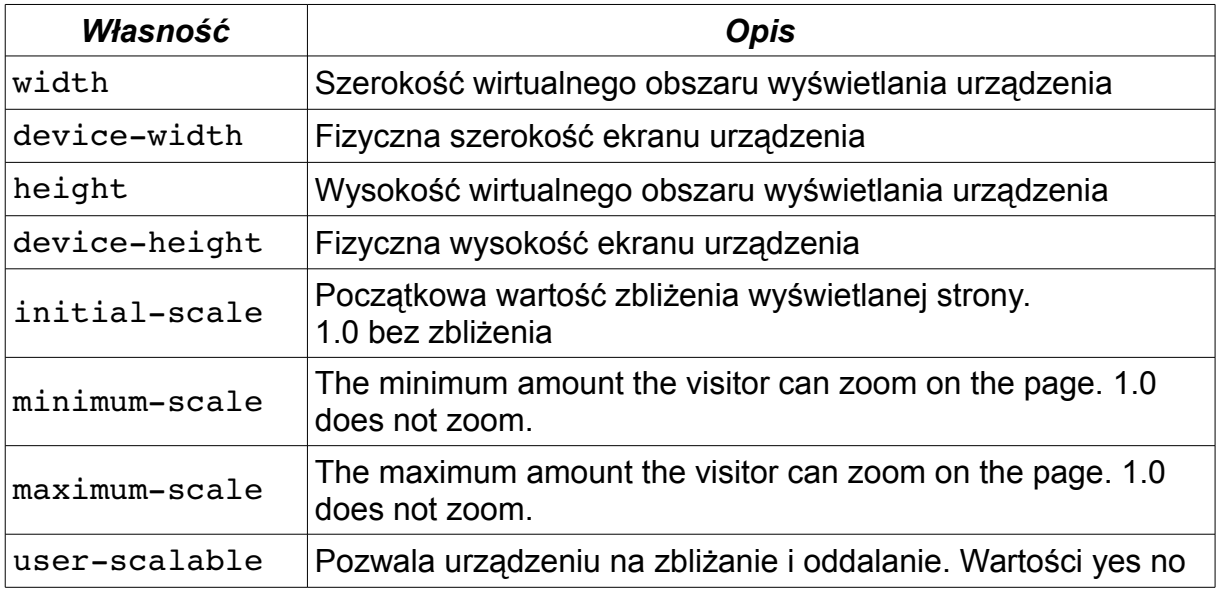

### **Zadanie 1**

Przygotować szablon wyglądu dla Listy zadań dla różnych mediów:

<link rel="stylesheet" href="gui/szablon/przyklad.css" type="text/css">

#### **Zadanie 2**

Przygotować styl dla szablonu Listy zadań do druku przy użyciu atrybutu:

media="print"

#### **Zadanie 2**

Przygotować styl dla szablonu Listy zadań tylko do wyświetlania przy użyciu atrybutu:

media="screen"

#### **Zadanie 3**

Przygotować styl mobilny dla szablonu Listy zadań używając atrybutu znacznika <link>:

```
media="only screen and (max-device-width: 480px)"
```
lub używając znacznika:

```
<meta name="viewport" content="width=device-width, initial-scale=1.0" />
```
# **Zadanie 4**

Przygotować fragment stylu małego okna w stylu zwykłym używając dyrektywy:

```
@media only screen and (max-width: 640px) {
/* tylko dla okien o rozmiarze nie większym niż 640px */
    selektor {
         cecha: wartość;
    }
}
```
*Pamiętaj, że:*

✔ Przeanalizuj sytuację oraz możliwy rozwój, by określić, czy warto stosować wstawki warunkowe, czy zastosować dedykowany sty.

## **Zadanie 5**

Przygotować styl responsywny-mobilny dla strony używając dyrektywy:

<meta name="viewport" content="width=width, initial-scale=1.0" />

Dyrektywa ustawia domyślne przybliżenie oraz opcje skalowania strony dla urządzeń mobilnych.

*Pamiętaj, że:*

- ✔ Nie używaj dużych elementów o stałej szerokości (chyba, że masz do tego cel).
- ✔ Prawidłowe renderowanie treści nie powinno zależeć od konkretnej szerokości widocznego obszaru (chyba, że to wymaganie, z pominięciem rozmiaru w PX).
- $\vee$  Użyj zapytań o media CSS, by zastosować różne style na małych i dużych ekranach.

## **Zadanie 6**

Przygotować styl strony dla orientacji pionowej i poziomej używając dyrektywy:

```
<link rel="stylesheet" media="(orientation: portrait)" 
href="portrait.css">
<link rel="stylesheet" media="(orientation: landscape)" 
href="landscape.css">
```
*Pamiętaj, że:*

- $\checkmark$  Niektóre zastosowania webaplikacji lub stron nie powinny pozwalać na wyświetlanie treści w określonej orientacji urządzenia, ponieważ staje się nie funkcjonalne.
- $\overline{v}$  Nie można jednak zapominać, że należy wtenczas wyświetlić odpowiedni komunikat.